# **Minus Sub Query**

- Introduction
- Create
- Master Query
- Minus Query
- Create Minus
  - Configure Minus
  - Edit Settings
- Apply Filters
   Master Filter
  - Sub Query Filter
- Save

## Introduction

#### top

In this tutorial, we will walk through setting up a Minus sub query. A good way to think about Minuses is - use them if you need a list of something, not including results found in another list.

In this scenario our main report will have a list of athletes that attended camps in the current year. We will then remove athletes from that list that are in the minus list (athletes from prior to the current year), leaving us with only athletes attending camps for the first time this year.

### Create

#### top

1. Start the Report creation process by using one of these methods:

- Left Side Nav open the left side navigation panel, click on Create, select the Report option
- Top Right Button click on the create button, select the Report option.
- Toolbar click on the Create link in the toolbar, select the Report option.

You will now see the New Report lightbox.

| Left Side Nav | Top Right                                 | Toolbar |  |
|---------------|-------------------------------------------|---------|--|
|               | (with Left Side<br>Navigation<br>enabled) |         |  |

| Teresa Pringle V          | ×                         | Dashboard | Create Browse Administration Discussion |
|---------------------------|---------------------------|-----------|-----------------------------------------|
| Product Specialist        | Create                    |           | + Create                                |
| Create<br>Report          | Report 🕞<br>Dashboard Tab |           | Report                                  |
| KPI Dashboard<br>View     | View<br>Data Source       |           | 心 Dashboard Tab 🔸                       |
| Data Source<br>Storyboard | Storyboard                |           | Storyboard                              |
| Discussion<br>Task        | Discussion<br>Task        |           |                                         |
| Dashboards >              |                           |           | View                                    |
|                           |                           |           | Data Source                             |
|                           |                           |           | j = Task                                |

2. Click on the **Ski Team** view in order to use the fields defined within it for creating the report.

3. You will now be taken to the **Data** step of the **Report Builder**.

| uic | nepo | <br>unaci | • |
|-----|------|-----------|---|
|     |      |           |   |
|     |      |           |   |

| ew Report          |               |                         |        |
|--------------------|---------------|-------------------------|--------|
|                    |               | Advanced Authorin       | g 🗩    |
| Select View        | Analyse       |                         |        |
| Select a view      |               |                         |        |
|                    | Advance       | ed ↓                    |        |
| View               | Recent Use    | Source                  | ☆      |
| Ski Team           | Ski Team      |                         |        |
| New Ski Team       |               | al view for training am |        |
| Historical Records | and demo purp | ooses.                  |        |
|                    |               | More Details            |        |
|                    |               |                         |        |
|                    |               |                         |        |
|                    |               |                         |        |
|                    |               |                         |        |
|                    |               |                         |        |
|                    |               |                         |        |
|                    |               |                         | $\sim$ |
|                    |               |                         |        |

## Master Query

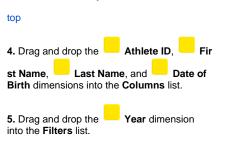

| drivers                                                                                                    | 101.000            | ( CORPORT  | <ul> <li>ana</li> </ul> | •                          | Contraction of the | Contraction | 1   |
|----------------------------------------------------------------------------------------------------|--------------------|------------|-------------------------|----------------------------|--------------------|-------------|-----|
| 5                                                                                                    | Q Approximation    | Ben        |                         |                            |                    |             | _   |
| <ul> <li>NPTA</li> </ul>                                                                                                    | 1                  | resident a | 11116-01                | <ul> <li>reisee</li> </ul> | 1                  |             | - 1 |
| Lance -                                                                                                    | 1000               |            | - AL                    | Second Sec.                | 10.000             |             |     |
|                                                                                                    |                    | 240        | Callson 199             | Long.                      | 1902, 271          |             |     |
| - * -                                                                                                    |                    |            | 201                     | 1.00                       | 10000000           |             |     |
| <ul> <li>Address</li> </ul>                                                                                                    | · ·                |            | 10.0                    | - Contract (               | 100.000            |             |     |
| <ul> <li>Company</li> </ul>                                                                                                    | second a set       |            | 198                     |                            | 100.000            |             |     |
|                                                                                                    | □ = 2-04 e         | 243        | 200                     | 24                         | 002.000            |             |     |
|                                                                                                    | + Local            |            | -                       |                            | 1000               |             |     |
| 🖕 Aven Area                                                                                                    | O Franker          |            | 1000                    | 10.0                       | 1000               |             |     |
| A 17 Ample And 1                                                                                                    |                    |            |                         |                            | 100.000            |             |     |
| 🔶 en marana                                                                                                    | O Extension        | 040        | <b>1</b>                | tala:                      | 1002-078           |             |     |
| and the second second s | Collected Taxab    |            | 1.00                    |                            | 1000               |             |     |
| <ul> <li>Mathematical and a</li> </ul>                                                                                                    | Page 2 at          |            |                         | 100                        | 1000               |             |     |
| Facility:                                                                                                    | territer der mit   |            | •                       |                            | 100.00             |             |     |
| a see a                                                                                                    | Tes delana         | 240        |                         | E.e.                       | 1002-000           |             |     |
| - companyer                                                                                                    |                    |            |                         | 100                        | 1000               |             |     |
| Far da.                                                                                                    | Conductory 200     |            |                         |                            | 1000               |             |     |
| a Tay                                                                                                    | Vision approximate |            | 1.00                    | h                          |                    |             |     |
| - <mark>- 1</mark> 79                                                                                                    | Scotte-            | 24-2       | •                       | Burney,                    | 902.027            |             |     |
| Entran International Contraction                                                                                                    |                    |            |                         |                            | 100.001            |             |     |
|                                                                                                    | tan Gruds 🛛 🗖 🤇    |            | S                       | 10000                      | 1000               |             |     |
| and the second finder                                                                                                    | An and a set       |            |                         |                            | ******             |             |     |
| 1 No. 21                                                                                                    | °                  |            |                         | 100                        | 902, 280           |             |     |
| <ul> <li>Provide Target</li> </ul>                                                                                                    | 128820 1118        |            |                         |                            | 145.02             |             |     |
| 1                                                                                                    |                    | 1.2.1.1.1  |                         |                            |                    |             |     |

## Minus Query

top

#### **Create Minus**

6. Click on the + button in the Sub Query panel to the left of the Data step to add a Sub Query.

7. Set the Type to Minus and Style to Basic.

#### 8. Click Ok to set up the query.

| Repo | ort | Data   | Charts                                  | Output                                                                                    |
|------|-----|--------|-----------------------------------------|-------------------------------------------------------------------------------------------|
|      | S   | ıb Qu  | ery Type                                |                                                                                           |
| +    |     | Type:  | o ⊞'                                    | Jnion<br>Alinus                                                                           |
|      |     | ٢      | report the                              | only display results in my<br>at appear in my master<br>t that do not exist in this<br>/. |
|      |     | Style: | <ul> <li>Basic</li> <li>Adva</li> </ul> | nced                                                                                      |
|      |     |        |                                         | Ok Cancel                                                                                 |

#### **Configure Minus**

9. Set the Filter on the Master Query to apply to the Athlete ID field. This is how rows to be removed from the master query will be located, matching the ID field.

**10.** Set the **Exclude** field on the **Sub Query** to be the **Athlete ID** field. This will list all Athete ID values to be removed from the master query.

**11.** Drag the **Year** field into the **Sub Query Filters** list. This will be used to restrict the list of Athlete IDs to remove to a certain date range. 12. Change the name of the Sub Query to Pri or Years and the description to Remove all customers from previous years to create a list of new customers for the current year.

13. Click Save to complete the Minus.

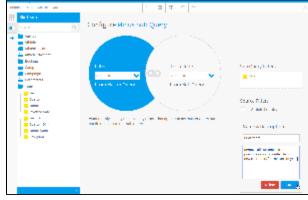

#### **Edit Settings**

14. If you need to make changes to your sub query setup at all, click the Edit Settings link.

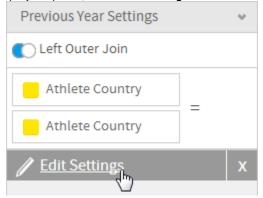

## **Apply Filters**

#### top

**15.** Click on the **Settings** link in the **Filters** panel. This will allow you to configure logic and values for both filters.

| Filters |          |
|---------|----------|
| Year    |          |
| Year    |          |
|         |          |
|         | Settings |

#### Master Filter 16. Set the Master Query filter to be Year Bet ween

# **17.** Click the **Define Value** link and select the **Pre-defined Period** option.

#### 18. Select the This Calendar Year option

| Configure    | Filters            |                     | × |
|--------------|--------------------|---------------------|---|
| Matter Quary | Prior Years        |                     |   |
|              | <mark>-</mark> 154 | Service V Service V |   |
| Filter Logic |                    |                     |   |

## **Sub Query Filter**

**19.** Navigate to the sub query filter by clicking on the **Prior Years** tab.

20. Set the filter to be Year Less than or equal to

**21.** Click the **Define Value** link and select the **Pre-defined Period** option.

22. Select the Calendar Year Start option and click the Submit button.

23. Close the Configure Filters panel.

| Master Querr   | C Prior Vears |                                   |  |
|----------------|---------------|-----------------------------------|--|
|                | Vor           | Loss then or co 💙 Calendar Year 🖓 |  |
| Piliter Lingle |               |                                   |  |

## Save

#### top

24. Click Report > Save to activate your report.

| Report       | Report Data Charts Output |  |  |  |  |  |  |  |  |
|--------------|---------------------------|--|--|--|--|--|--|--|--|
| Save (h)     |                           |  |  |  |  |  |  |  |  |
| Save As      |                           |  |  |  |  |  |  |  |  |
| Undo Changes |                           |  |  |  |  |  |  |  |  |
| Delete       |                           |  |  |  |  |  |  |  |  |

25. Set the Name of your report to Minus Sub Query Tutorial.

26. Set the Description to This report was written using the Sub Query Tutorial.

 $\label{eq:constraint} \textbf{27. Select Tutorial} \text{ as the } \textbf{Category}.$ 

- $\label{eq:constraint} \textbf{28. Select Training} \ \text{as the Sub Category}.$
- 29. Click Activate to finish.

**30.** You now have an active Minus Sub Query report. There will be no results as there is only a small number of transactions for 2014, and no new customers among them. If you change the filters to be Master = 2013 and Minus < 2013 there will be results.

| oport | Date     | Charts    | Output          |           |              |     |      |   |       | 30     | Y       |
|-------|----------|-----------|-----------------|-----------|--------------|-----|------|---|-------|--------|---------|
| Repo  | ort Set  | tings     |                 |           |              |     |      |   |       |        | ÷       |
| 10    | nus Sub  | Query Tel | eral            |           |              |     |      |   |       |        |         |
| 17    | is repor | ans with  | en using the 5  | ub Query  | tutorel.     |     |      |   |       |        |         |
| T     | ronisi   |           |                 | •         | Training     |     | •    |   |       |        |         |
|       | Addites  | r.        |                 |           |              |     |      |   |       |        |         |
|       | port.Acc |           | y access will b | e able ta | ora chis rep | 15. |      |   | PL0   | k (800 | Privata |
| Displ | ay       |           |                 |           |              |     |      |   |       |        | ^       |
| Refr  | sh       |           |                 |           |              |     |      |   |       |        | ^       |
| Distr | ibutio   | n Secu    | rîty            |           |              |     |      |   |       |        | ^       |
|       |          |           |                 |           |              |     | Aut) | 6 | Draft | 0      | ancel   |

top